Муниципальное бюджетное общеобразовательное учреждение «Средняя общеобразовательная школа села Святославка Самойловского района Саратовской области»

#### **PACCMOTPEHA**

Rectored

на заседании педагогического совета школы Протокол № 1 от 31.08. 2023г.

HE ROBERT

СОГЛАСОВАНА заместитель директора по ВР  $\mathcal{N}$ /Гусева С. П./ «31» августа 2023 г.

MEOV "COILE **УТВЕРЖДАЮ** Сантославка Директора - МБОУ «COIII с. Святославка» Meer Buxing H. B. Приказ №496 от 31.08.2023 г.

**CONTROLL INTOXICA** 

Дополнительная общеобразовательная общеразвивающая программа технической направленности «Компьютерная графика» (базовый уровень)

MUSEUM AN THE PRESENT DORSY THE

Возраст обучающихся: 12-15 лет. срок реализации программы - 1 год

> Автор составитель: педагог дополнительного образования Сергадеев А.В..

с. Святославка  $2023r$ 

### **ПОЯСНИТЕЛЬНАЯ ЗАПИСКА**

Дополнительная общеобразовательная общеразвивающая программа «Компьютерная графика» разработана в соответствии с:

- Федеральным законом от 29 12.2012 N 273-Ф3 "Об образовании в Российской Федерации";
- Порядком организации и осуществления образовательной деятельности по дополнительным общеобразовательным программам (утверждён приказом Министерства образования и науки Российской Федерации от 29.08.2013 № 1008;
- Концепцией развития дополнительного образования детей (утверждена распоряжением Правительства Российской Федерации от 04.09.2014г. №1726-р);
- СанПиН 2.4 4.3172-14, утверждённые постановлением Главного государственного санитарного врача РФ от 04.07.2014 г. № 41.("Санитарно-эпидемиологические требования к устройству, содержанию и организации режима работы образовательных организаций дополнительного образования детей");
- Уставом МБОУ "СОШ с.Святославка" и другими нормативно-правовыми документами.
- Положения о дополнительной общеобразовательной общеразвивающей программе».

### **Направленность программы**

Дополнительная общеобразовательная общеразвивающая программа «Компьютерная графика» является программой технической направленности

#### **Актуальность и педагогическая целесообразность npoграммы.**

В настоящее время информатика является одной из перспективных областей развития науки. Практически в каждой семье есть компьютер. И если спросить ребёнка 10-15 лет, для чего он использует компьютер, то большинство скажет: «Для компьютерных игр, для просмотра мультфильмов и клипов». Программа «Компьютерная графика» открывает возможности раскрыть свои таланты, как художника, мультипликатора, сценариста; обогащает их внутренний мир, позволяет с пользой провести свободное время.

#### **Новизна и отличительные особенности программы**

Дополнительная, общеобразовательная общеразвивающая программа «Компьютерная графика» разработана на основе типовой программы по информатике - Босовой Л.Л.

*Новизной дополнительной образовательного программы,* можно считать организацию жизнедеятельности подростковых коллективов как творческих, исследовательских команд, где каждый из школьников занимается своим проектом, и в тоже время работает на общий результат группы. Получив основные знания по созданию графических рисунков и презентаций, воспитанник видит их практическое применение, а именно в создании собственных мультфильмов и фильмов с помощью общедоступных компьютерных программ.

### **Цель и задачи программы**

Цель программы *-* педагогическое обеспечение мотивации школьников к познанию окружающего мира и техническому творчеству, создание условий для самореализации учащихся в творчестве.

#### **Задачи программы**

*Образовательные -* углубить знания по работе с графическим редактором Paint.net. познакомить с основными принципами работы программы Power Point и Movie Maker познакомить с процессом создания мультфильмов, закрепить навыки работы на компьютере.

*Воспитательные* - сформировать мотивационно-ценностную сферу личности (инициативность, самостоятельность, навыки сотрудничества в разных видах деятельности);

Формирование индивидуальных моделей поведения, опыта решения и преодоления проблем, умения применять теоретические знания в практической ситуации.

*Развивающие* - развивать логическое мышление, память, внимание, творческие способности познавательный интерес, любознательность.

В рамках данной программы реализуются следующие педагогические принципы:

- 1. любовь и уважение к ребенку как активному субъекту воспитания и развития;
- 2. при организации учебно- воспитательного процесса учитываются потребности интересы воспитанников;
- 3. уровень развития и самооценка ребенка, его социальный статус;
- 4. к каждому ребенку применяется индивидуальный подход ( оказывается помощь в подборе материала, разработке сценария мультфильма и т.д.);
- 5. личностный подход, т.е. создание на занятии условий, при которых воспитанник чувствует себя личностью, ощущает внимание педагога к себе:
- 6. создание ситуации успеха для каждого ребенка.

#### **Учащиеся, для которых программа актуальна**

Возраст обучающихся, участвующих в реализации данной программы 10-13 лет.

#### **Срок реализации программы**

**Ilpoграммa** рассчитана на 1 год обучения. На реализацию курса отводится 2 часа в неделю, т.е. 72 часа в год.

#### **Формы организации образовательной деятельности и режим занятий Форма обучения** - групповая .

**Форма организации занятия** - групповая, занятия проводятся в одновозрастных группах,

**Формы проведения занятия** - лекции, мастер классы, практическое занятие, занятия лекционного типа с демонстрацией слайдов, видеофильмов и другого иллюстративного материала, самостоятельная работа, индивидуальные консультации;

**Численный состав группы** - 10-15 человек

#### **Режим занятий**

Занятия проводятся один раз в неделю по 2 академических часа. Один час приравнивается к стандартной продолжительности занятия в 40 минут, перемена между занятиями не менее 10 минут, в соответствии с СанПиН 2.4.4 3172-14 от 04.07 2014 № 41.

### **Прогнозируемые (ожидаемые) результаты реализации программы**

- Личностные результаты учащихся:

• формирование ответственного отношения к учению, готовности и способности, учащихся к саморазвитию и самообразованию;

• развитие самостоятельности, личной ответственности за свои поступки;

• мотивация детей к познанию, творчеству, труду;

• формирование осознанного, уважительного и доброжелательного отношения к другому человеку;

• формирование коммуникативной компетентности в общении и сотрудничестве со сверстниками в процессе разных видов деятельности;

• развитие социальной активности и гражданского самосознания.

− Метапредметные результаты учащихся:

• формирование умения самостоятельно определять цели своего обучения, ставить и формулировать для себя новые задачи в учёбе и познавательной деятельности;

• формирование умения самостоятельно планировать пути достижения целей, осознанно выбирать наиболее эффективные способы решения учебных и познавательных задач;

• формирование умения понимать причины успеха/неуспеха учебной деятельности;

• овладение различными способами поиска информации в соответствии с поставленными задачами;

• формирование умения излагать свое мнение и аргументировать свою точку зрения, готовность слушать собеседника и вести диалог;

• формирование и развитие компетентности в области использования информационно-коммуникационных технологий.

• овладение основными приёмами создания и сохранения рисунков в графическом редакторе Paint.net;

• формирование умения самостоятельно создавать презентаций в программе Power Point;

• формирование умений работать в программе Windows Movie Maker и Windows Киностудия.

− Предметные результаты учащихся:

 формирование умений и навыков работы с аппаратным обеспечением электронновычислительной техники, применение их в практической деятельности;

• формирование умения создавать завершенные проекты с использованием изученных компьютерных сред и предполагающих поиск необходимой информации;

• овладение способами оценки информации с позиций интерпретации её свойств человеком или автоматизированной системой (достоверность, объективность, полнота, актуальность и т. п.);

• формирование умения создавать выполнять творческие работы посредством применения полученных знаний по работе с программами Power Point, Windows Movie Maker; Windows Киностудия

• формирование умения разрабатывать сценарий мультфильма, создавать мультфильм с помощью программы Power Point; создавать простейшие фильмы в программе Windows Movie Maker, Windows Киностудия, применять программу записи звука

• формирование знаний о выборе программно-аппаратных средств, предназначенных для обеспечения инженерно-технического сопровождения деятельности;

• развитие интереса к обучению, владение здоровьесберегающими технологиями при работе с техникой.

#### **Форма подведения итогов реализации дополнительной общеобразовательной общеразвивающей программы**

Текущий контроль проводится в течение учебного года в различных формах: участие в школьных праздниках, фестивалях, окружных мероприятиях, олимпиадах).

Промежуточная аттестация проводится по итогам учебного года.

Форма проведения промежуточной аттестации' итоговое занятие.

Итоговая аттестация обучающихся проводится в конце обучения по программе.

Форма проведения итоговой аттестации - защита творческих проектов, которые могут быть представлены на:

• родительских собраниях: это могу г быть фильмы, посвященные 8 марта и т.д.

• классных часах, как в своём классе, так и в других классах или в дошкольном учреждении;

• выставках детского творчества (в конце 1 полугодия предполагается провести конкурс рисунков «Компьютерная графика» с организацией выставки внутри школы; в конце года предполагается провести конкурс открыток «Напутствие выпускнику», где лучшие работы могут быть подарены 11-ым классам на торжественной линейке).

Наиболее успешные работы могут быть дополнены и представлены в виде проектов на районных, региональных и всероссийских конкурсах.

воспитанники получают сертификаты, грамоты, благодарственные письма и призы.

# **СОДЕРЖАНИЕ ПРОГРАММЫ Учебно-тематический план**

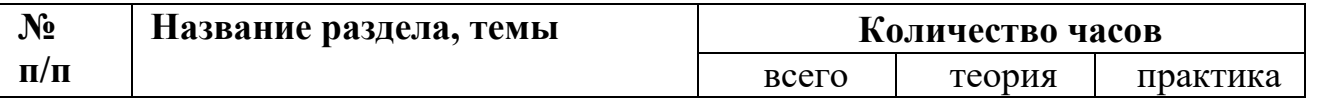

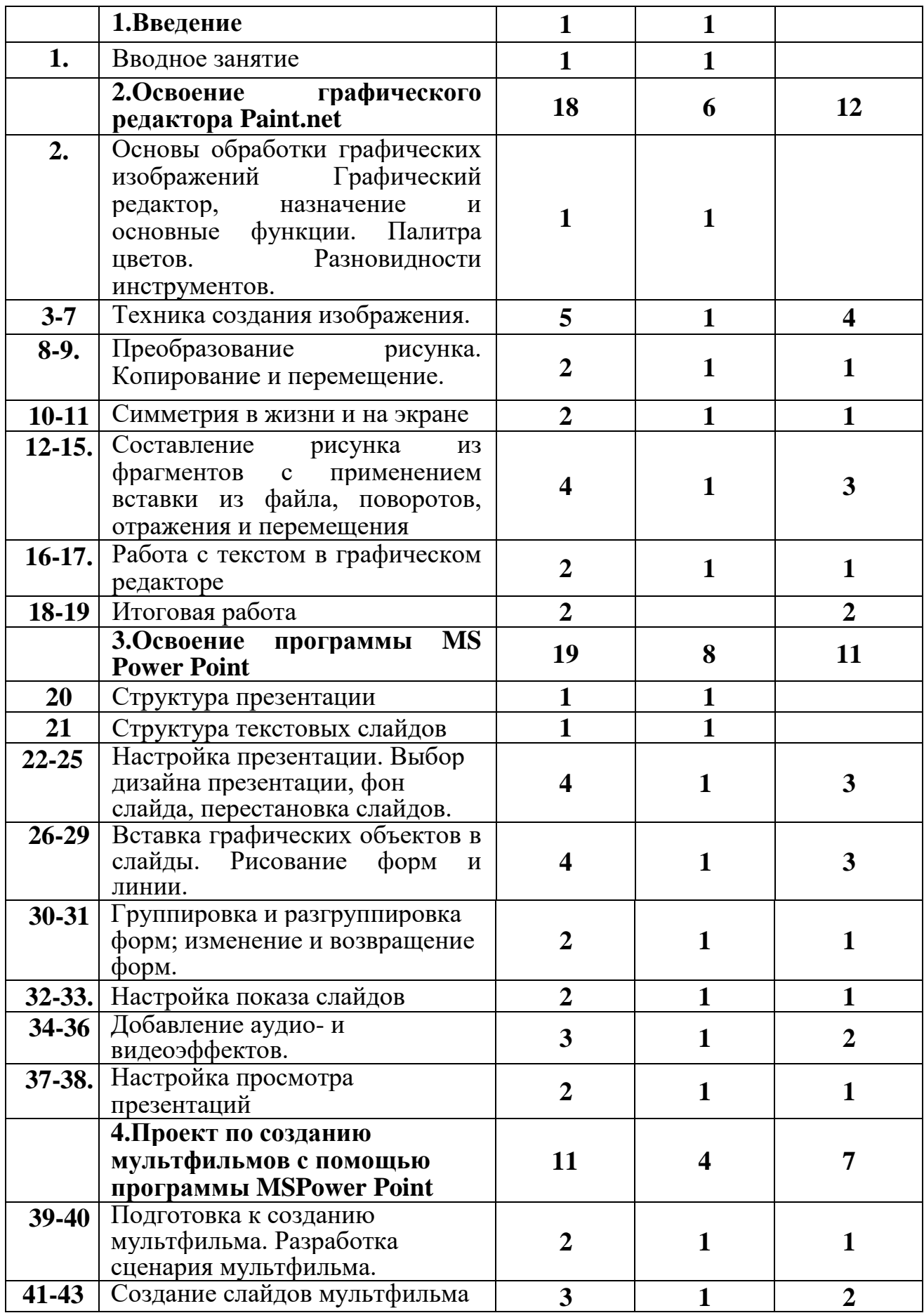

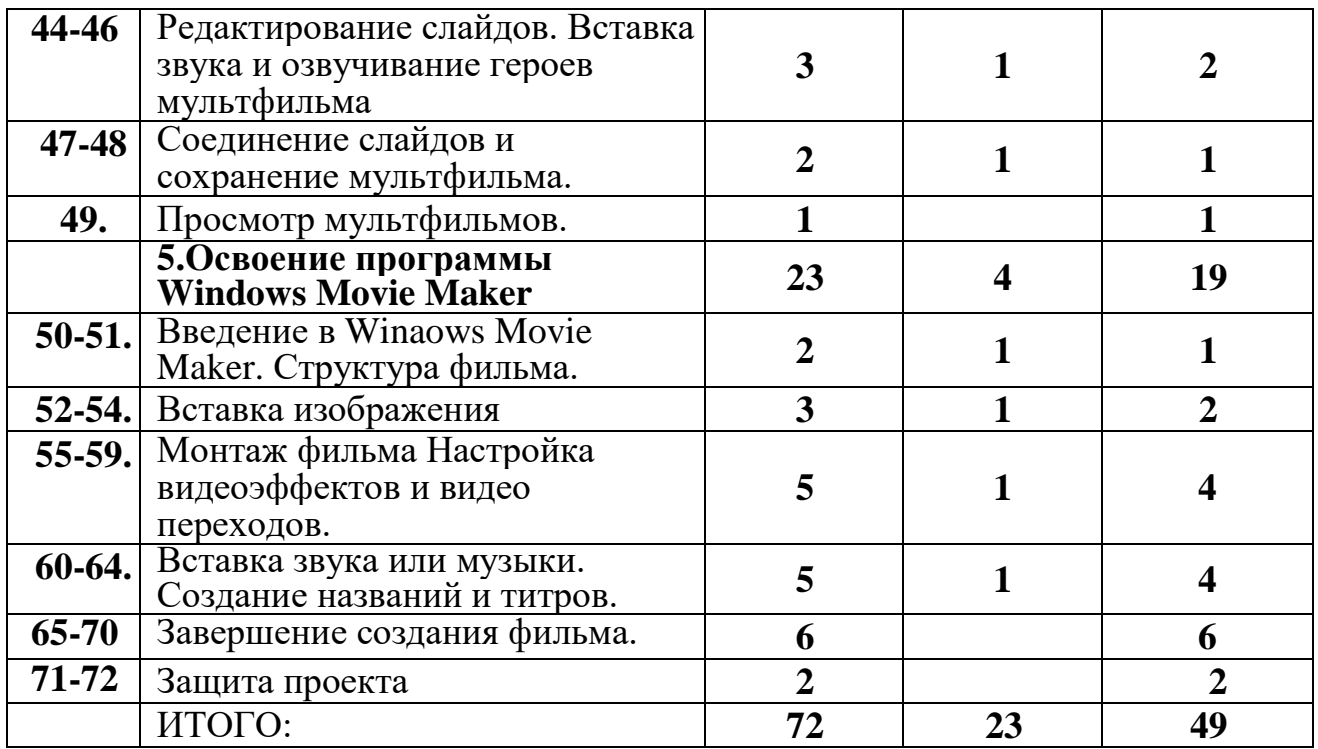

#### **Содержание учебно-тематического плана**

**Раздел 1. Введение.** Организация рабочего места и правила поведения в кабинете вычислительной техники.

**Раздел 2. Освоение графического редактора Paint.net.** Основы обработки графических изображений, графический редактор, назначение и основные функции. Цвет. Инструменты. Копирование и перемещение. Симметрия. Вставки из файла, поворот, отражение и перемещение. *Практические работы:* Создание изображений в растровом графическом редакторе. Создание изображений с помощью инструмента распылитель. Создание изображений с помощью кривой. Создание изображений с помощью ломанной линией. Создание изображений с помощью овалов и эллипсов. Создание орнамента. Конкурс рисунков.

**Раздел 3. Освоение программы MS Power Point.** Структура презентации. Создание текстовых слайдов. Настройка презентации. Дизайн и макеты слайдов Вставка графических объектов в слайды. Группировка и разгруппировка объектов. Аудио- и видеоэффекты.

*Практические работы:* Создание презентации с использованием готового материала. Запись звука с использованием микрофона. Создание проекта в форме презентации.

#### **Раздел 4. Проект по созданию мультфильма с помощью программы MS Power Point.**

Мультфильм. Сценарий мультфильма. Этапы создания мультфильма. Озвучивание героев мультфильма. Сохранение мультфильма.

*Практические работы:* Создание собственного мультфильма.

**Раздел 5.Освоение программы Windows Movie Maker.** Введение в Windows Movie Maker Структура фильма. Вставка изображения. Монтаж фильма Видеоэффекты и видео переходы. Звук и музыка Создание названий и титров. Завершение создания Фильма.

*Практические работы:* Создание фильма с использованием готового материала. Творческая работа.

## **Методическое обеспечение Программы**

Для реализации программы необходимо:

Программное обеспечение:

графический редактор Paint,

программы: программа Киностудия Windows, Windows Movie Maker, MS Power Point.

 Программно-методический комплекс «Мир информатики» 1-2 год обучения, 3-4 год обучения. CD –диск

### **Оборудование:**

компьютеры - по количеству обучающихся; мультимедийный проектор-1 штука; принтер -1 шт. сканер - 1 шт.

### **СПИСОК ЛИТЕРАТУРЫ**

## **Нормативные документы в сфере дополнительного образования детей**

1. Конституция РФ.

2. Конвенция о правах ребенка, одобренная Генеральной Ассамблеей ООН 20.11 1989г.

3. Федеральный закон Российской Федерации от 29.12.2012 № 273-ФЗ «Об образовании в Российской Федерации»

4. Федеральный закон РФ от 24.07.1998 3124-Ф3 (в редакции от 21.12.2004) «Об основных гарантиях прав ребенка в Российской Федерации»

5. Постановление Главного государственного санитарного врача Российской Федерации от 04.07.2014 г. № 41 «Об утверждении СанПиН 2.4.4.3172-14

«Санитарно-эпидемиологические требования к устройству, содержанию и организации режима работы образовательных организаций дополнительного образования детей»

6. Приказ Минобрнауки РФ от 29.08.2013 № 1008 «Об утверждении Порядка организации и осуществления образовательной деятельности по дополнительным общеразвивающим программам»

7. Концепция развития дополнительного образования детей в Российской Федерации до 2020 года

## **Методическая литература для учителя и ученика.**

- 1. А.А.Дуванов. Азы информатики. Рисуем на компьютере. БХВ-Петербург, 2005 г.
- 2. Леготина С.Н. Элективный курс «Мультимедийная презентация. Компьютерная графика. – Волгоград, ИТД: Корифей, 2006. – 45 с.
- 3. Методическое пособие для начинающих мультипликаторов. Детская киностудия «Поиск» /Велинский Д.В. - Новосибирск, 2004. – 65 с.
- 4. Смыковская Т.К., Карякина И.И. Microsoft Power Point: серия «Первые шаги по информатике». Учебно-методическое пособие. – Волгоград, 2002. – 75 с.
- 5. Мосина, В.Р. Художественное оформление в школе и компьютерная графика: Учебное пособие. / Вал.Р. Мосина, Вер.Р. Мосина. - М. : Академия, 2002. – 342 с.
- 6. Технология работы с графической информацией: Лекция. [Электронный ресурс] / Режим доступа : http://www.ppf.krasu.ru/informatica/graph/slide\_graph.htm -

# **Календарно-тематический план**

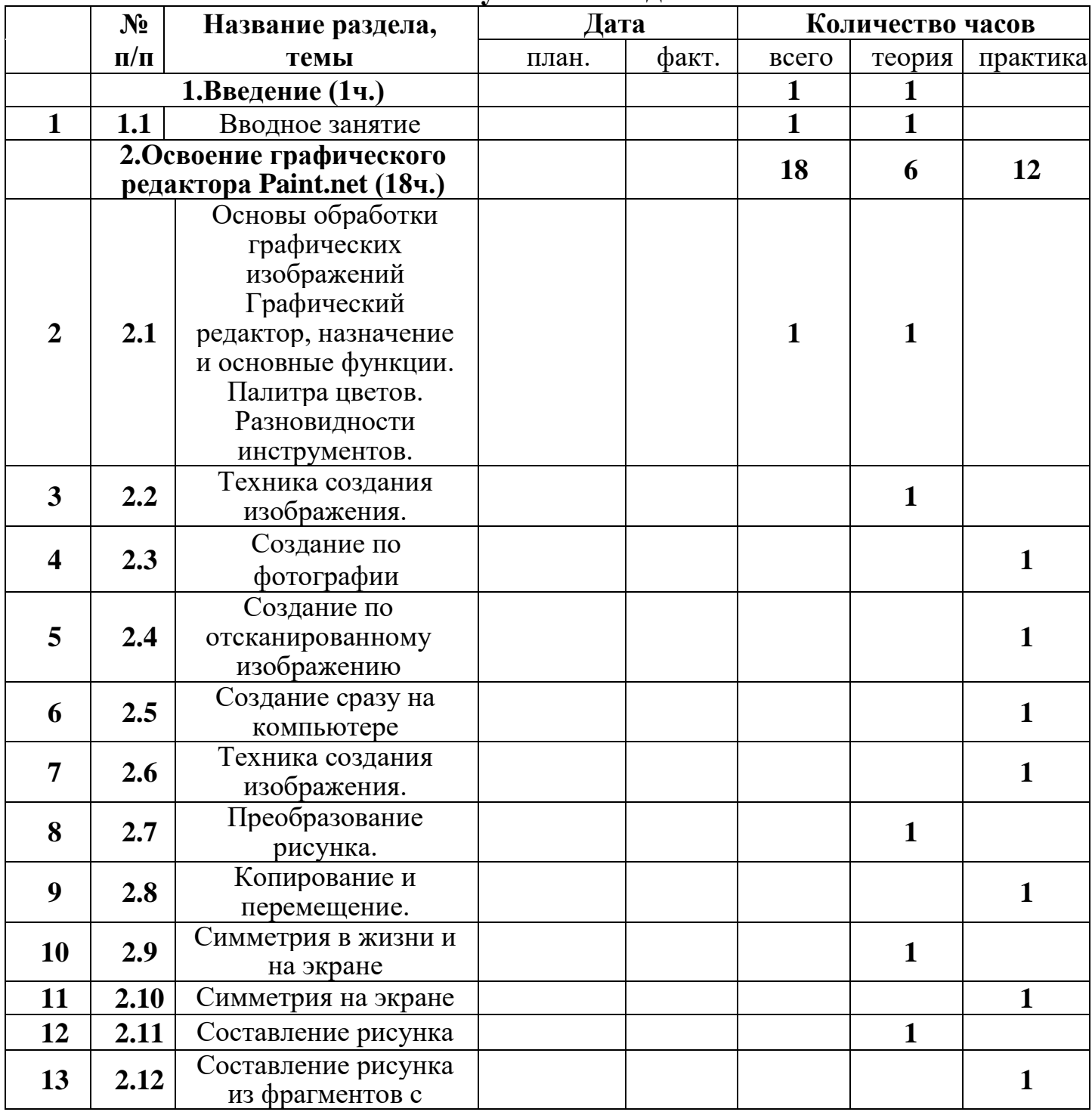

### **на учебный год**

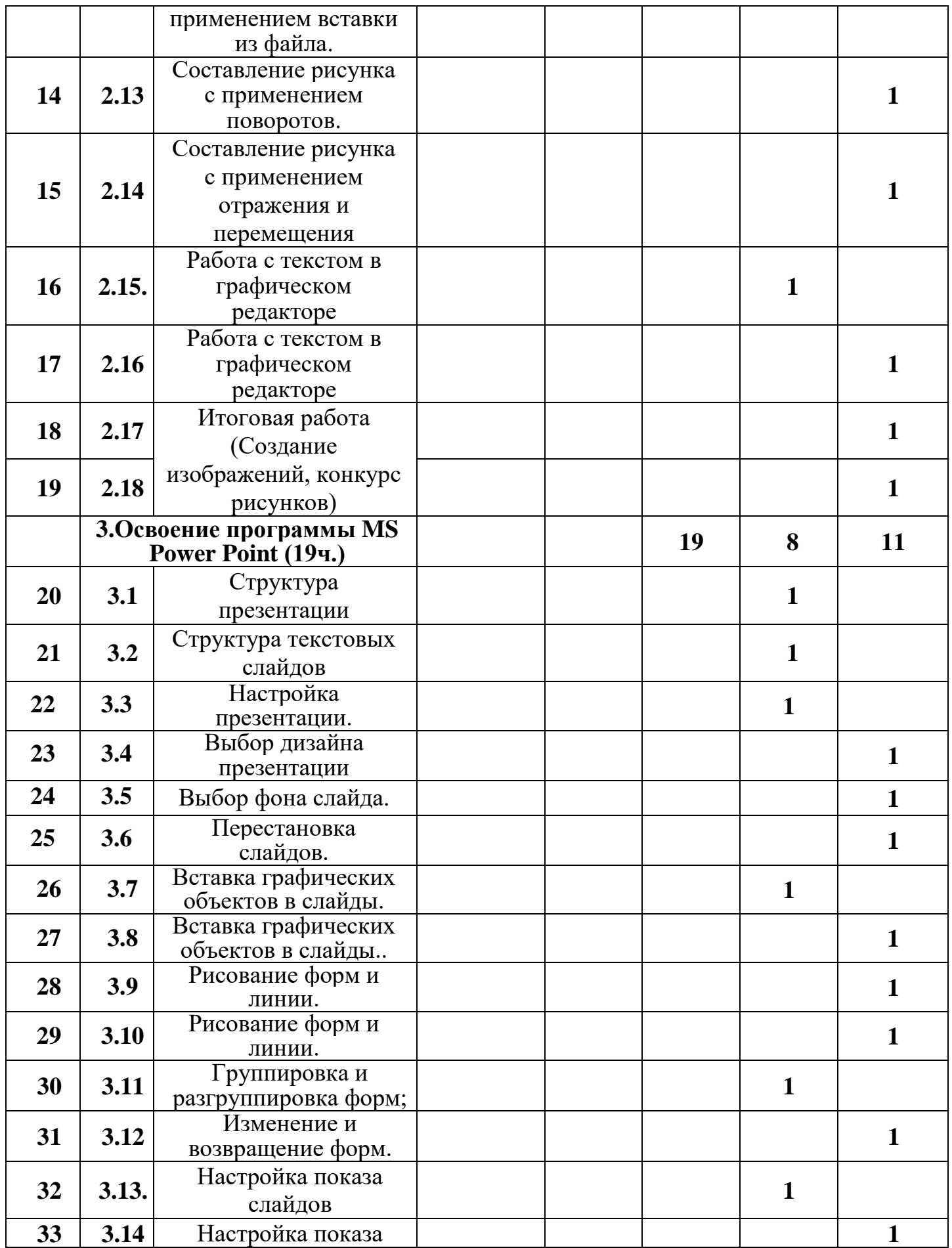

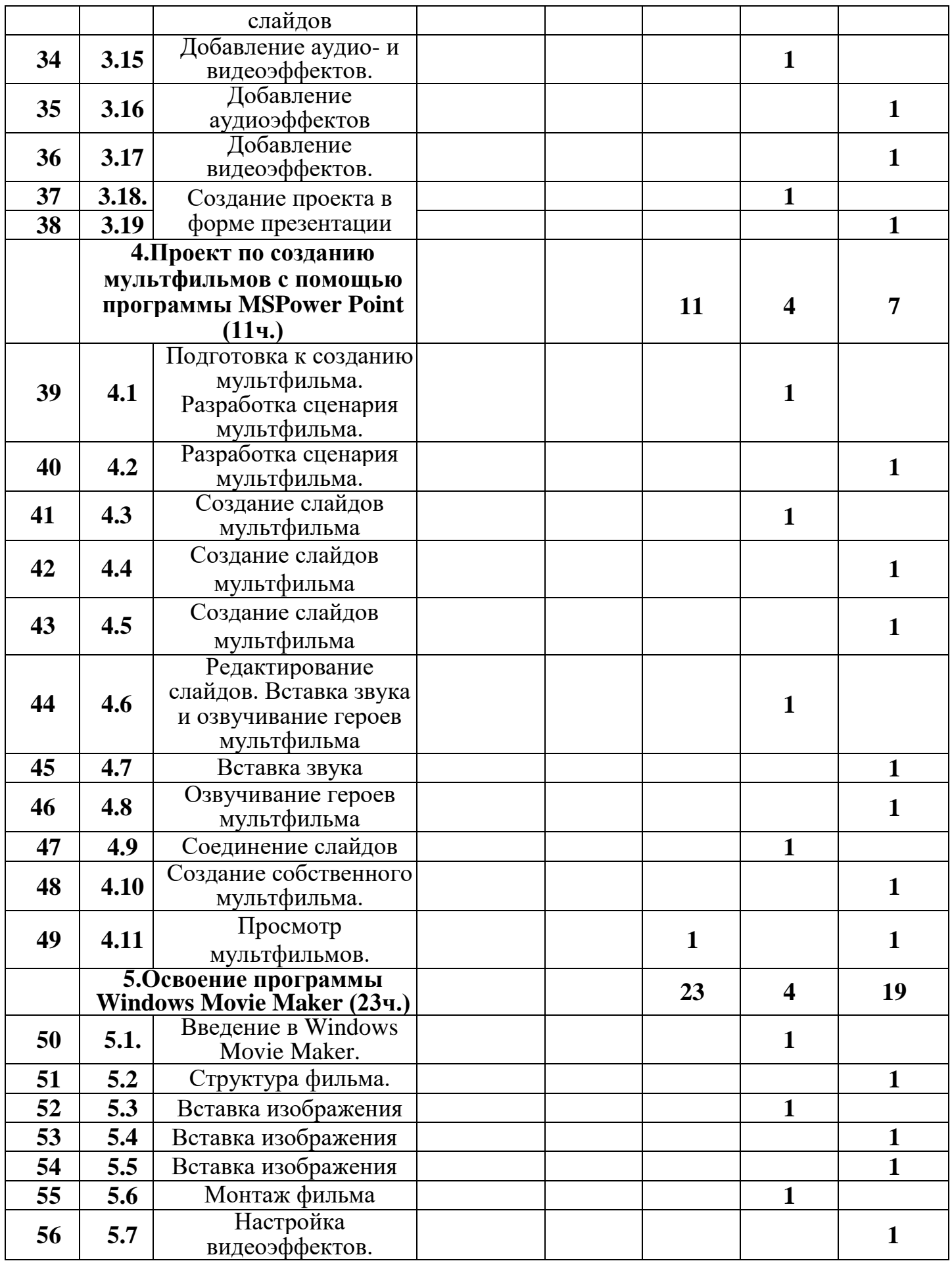

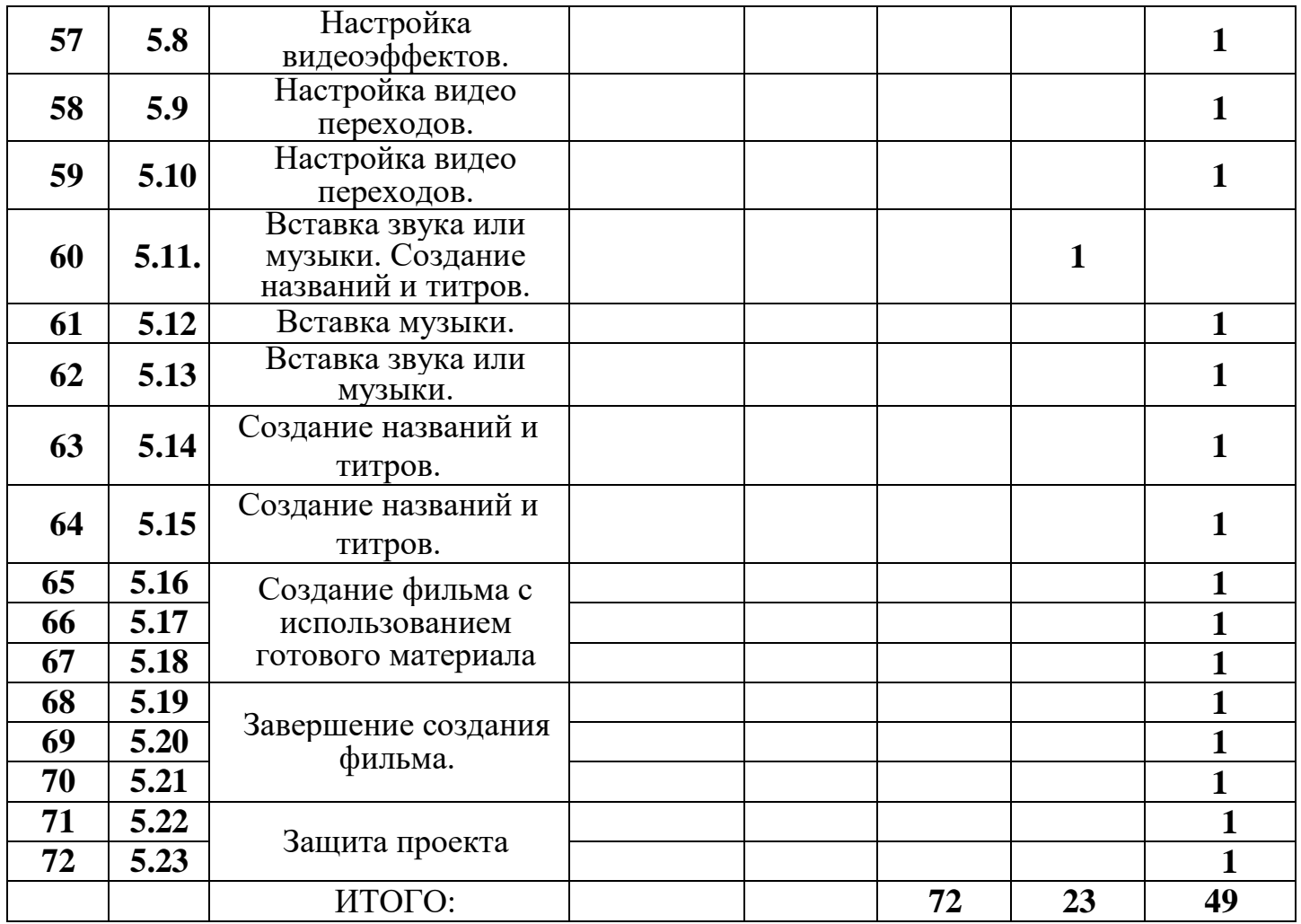